# **darktable - Bug #9971**

## **"Collect Images" is a somewhat misleading feature name**

05/27/2014 09:46 AM - Andrew Toskin

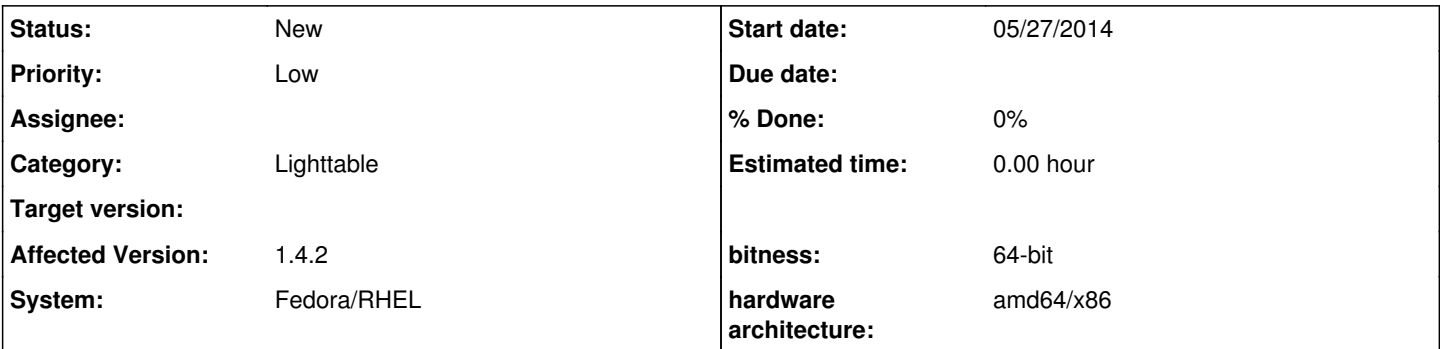

## **Description**

For a while, as a user of darktable, I had thought lighttable mode's **collect images** panel was just another way of navigating file folders, maybe a concept similar to "film rolls." It wasn't until I read the full user manual entry about the panel that I realized that this panel is more about dynamically filtering the list of images from the whole database, based on a bunch of possible sorting criteria.

I think naming this panel something like "filter images," or "search images," or something like that, would better encapsulate what this useful feature really does.

Just a thought.

#### **History**

#### **#1 - 05/27/2014 10:13 AM - Andrew Toskin**

Also a possible source of confusion is the name of the functions in the *collect images* panel's drop-down menu for adding and removing search rules.

"clear this rule," "narrow down search," and "exclude images" are pretty self-explanatory. However, "add more images" sounds like it might be a way to broaden one's search by including *more filmrolls*, when really it adds another search rule and displays images which match either the new or previously selected search rules.

We might consider renaming the "add more images" search function to "broaden search rules," or something along those lines. The user manual currently describes the functions in the drop-down menu as using "AND", "OR", and "EXCEPT" (NOT ?) logical operations, and I think most people can grasp the logic of "and", "or", and "except", even if they don't know anything about Boolean logic, per se -- so using those terms for the name of these search functions would also be an appropriate option, I think.